# JProfiler Crack With Full Keygen [32|64bit] [Latest 2022]

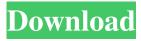

## JProfiler Crack+ Download (Updated 2022)

JProfiler is a Java Performance Analyzer, designed to give you insight into where memory is being used in Java applications. JProfiler monitors the entire heap to determine where memory is being allocated and what kinds of classes and objects are allocated the most. JProfiler allows you to easily investigate and monitor memory usage and live performance of all your Java applications, regardless of whether they are applications running on your own computer, or deployed to a Java application server, or are accessed by clients through the Internet. With JProfiler, you can profile all Java applications from local JVMs to remote Java application servers and even Java applets and mobile applications, and from desktop to embedded systems. With JProfiler you are able to profile Java applications, whether they run on your computer or a Java application server, whether they are deployed to a local JVM or to a Java application server, or accessed by clients through the Internet. With JProfiler, you can profile all Java applications from local JVMs to remote Java application servers and even Java applets and mobile applications, and from desktop to embedded systems. JProfiler provides many features and is easy to use, providing a comprehensive profiler that fits the task at hand. It enables you to generate a profile by selecting an application's classes, class members, methods, properties and even a specified object. You can also specify the sampling rate, duration and scheduling of this profiling session, and you can define how many detailed views you want to display. The tool provides a range of features to suit a wide range of tasks. You can view the profiler's displays in several ways. The traditional call tree view is based on Java's function call hierarchy. You can zoom in and out to view all of the hierarchy, as well as scroll through various levels of the call hierarchy. The class views display the hierarchy of objects in the heap. You can look at the allocation, deallocation and reference counts of all classes in the heap. You can also choose to display only objects with particular class members or allocators, or to display only objects of a particular type. You can also view the results of particular optimizations. The thread views display the usage of all threads at the selected level of detail. You can view the stack trace, thread ID, threads' allocation and deallocation, memory pressure, and threads' call count. You can view the stacks of individual threads, and the call stacks of the top five threads

#### JProfiler Crack+

## **JProfiler**

You want to profile a running Java application or an app that you are building and don't know how to proceed? You want to find out how much memory it is using and how much memory could be saved if you make some changes? You want to find out what the CPU is doing? Then JProfiler is the tool you need to create a complete profile of the application. It is a truly simple to use tool. It enables you to look under the hood and investigate your application. It's a commercial tool, but gives you a good range of functionalities at a moderate price. JProfiler can profile the following: Local running JVM, remote application server, Java Web Start applications and applets, all while local or remote. JProfiler is a professional tool to help you get the most out of Java as it means that you have a dynamic and structured view of the components running within your Java application. It can produce socalled detailed profiles of the running application or your JVM. You may produce heap dumps, call trees, determine memory usage and look at the JVM internal data. JProfiler Description: You want to profile a running Java application or an app that you are building and don't know how to proceed? You want to find out how much memory it is using and how much memory could be saved if you make some changes? You want to find out what the CPU is doing? Then JProfiler is the tool you need to create a complete profile of the application. It is a truly simple to use tool. It enables you to look under the hood and investigate your application. It's a commercial tool, but gives you a good range of functionalities at a moderate price. JProfiler can profile the following: Local running JVM, remote application server, Java Web Start applications and applets, all while local or remote. JProfiler Description: You want to profile a running Java application or an app that you are building and don't know how to proceed? You want to find out how much memory it is using and how much memory could be saved if you make some changes? You want to find out what the CPU is doing? Then JProfiler is the tool you need to create a complete profile of the application. It is a truly simple to use tool. It enables you to look under the hood and investigate your application. It's a commercial tool, but gives you a good range of

#### What's New in the?

Java Visual VM is a profiler for Java bytecode, that aids in analyzing a local Java Virtual Machine. Description: JProfiler is a powerful tool that you can use to profile Java based applications in a dynamic way and enables you to analyze them in hopes of optimizing performance. With it you are able to profile a locally running JMV, an application server (local or remote), a Java Web Start application and even applets that are running in your browser just as long as they are supported by the Java plugin. In case you're having a tricky time figuring out how everything works and what you need to do in order to profile an app, JProfiler offers you a substantial amount of help from the first to the last steps of the process. It displays a more than comprehensive interface that should pose no problems to you if you're familiar to how a Java application works and how it's structured. While performing the analysis, JProfiler makes all the information neatly available in categories such as 'Live Memory', 'Heal walker', 'CPU views', 'Threads', 'Monitors & locks', 'Telemetries' and 'Databases'. Each of these holds and presents the data in detailed graphs and explicit numbers. In an active session, JProfiler is able to track and constantly display updated views of how memory is used by the classes and packages of objects. At any time you are able to mark current values and compare them with new ones for the entire duration of the process. Using the 'Heap Walker', you are able to create a snapshot of the entire heap and extract detailed information about its entire structure. For the object sets selected you can choose from classes, allocations, biggest objects, references and time views. Since memory use is a key factor in making a successful and practical application, JProfiler provides you with a simple way of recording the call tree. It can create and display for you a cumulative top-down tree that showcases all the call sequences in different methods. In closing, with the above to consider and much more to discover, JProfiler is a highly practical tool that you can use to create detailed profiles for Java applications. Description: JProfiler is a powerful tool that you can use to profile Java based applications in a dynamic way and enables you to analyze them in hopes of optimizing performance. With it you are able to profile a locally running JMV, an application server (local or remote), a Java Web Start application and

## **System Requirements For JProfiler:**

Xbox 360 (optional): Platform Requirements: Minimum: OS: Windows XP Processor: 2 GHz Dual Core Processor Memory: 1 GB RAM Graphics: Nvidia GeForce 8600M GS / ATI Radeon HD 3870 Storage: 4 GB available space Maximum: OS: Windows 7 Processor: 3 GHz Quad Core Processor Memory: 4 GB RAM Graphics: Nvidia GeForce GTX 560 Storage: 16 GB available space If this review looks at you funny,

### Related links:

https://thevirtualartinstructor.com/class-news/hurby-product-key-full-pc-windows/

https://fin-buro.info/wp-content/uploads/2022/06/valdalei.pdf

https://visitfrance.travel/wp-content/uploads/2022/06/Convert\_Powerpoint\_to\_Video.pdf

https://globalart.moscow/istoriya/dragon-professional-individual-crack-latest/

https://queencitybulldogrescue.com/avade-crack-free/

https://wwthotsale.com/wp-content/uploads/2022/06/Lokad Excel Sales Forecasting.pdf

https://www.colourwarehouse.com/wp-content/uploads/2022/06/Synch.pdf

http://www.diarioelsoldecusco.com/advert/christmas-3d-gifts-crack-free-x64/

https://authorwbk.com/2022/06/06/smarthl7-message-viewer-0-16-2-lifetime-activation-code-download-2022/

http://duhocnewworld.com/wp-content/uploads/2022/06/paxtscan.pdf